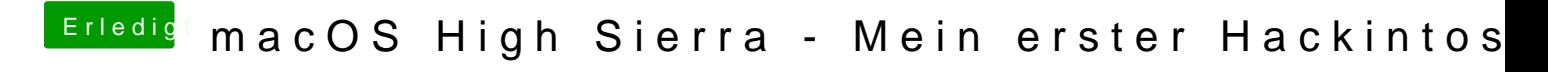

Beitrag von crusadegt vom 13. September 2018, 12:55

Die Karte läuft auch mittels FakeID..